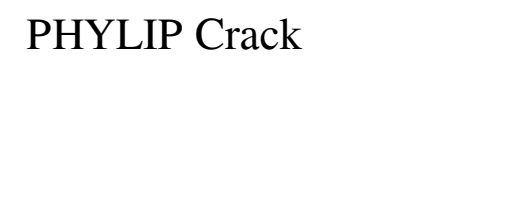

[Download](http://evacdir.com/genitourinary/staggering/?&alleges=kraken&paternal=ponderosa.ZG93bmxvYWR8ZWYzT1dSNE0zeDhNVFkxTkRVMU9UY3dNbng4TWpVM05IeDhLRTBwSUhKbFlXUXRZbXh2WnlCYlJtRnpkQ0JIUlU1ZA.UEhZTElQUEh)

**PHYLIP Crack + Activator Free Download X64 (Updated 2022)**

PHYLIP is free to use. You can go to and download it. The installation of PHYLIP is done by adding a directory where the program is installed. To add the directory you have to go to Control Panel -> Add / Remove Programs. Once the installation is done, you have to go to Start -> Run and type in cmd. When the command window appears, you should type in: where: Data - You should give the name of the data file that you want to use. Here are some example commands: Run PHYLIP - This command will open the PHYLIP tree menu. Run FHYLIP tree menu. Run PHYLIP - Tree - This command will open the PHYLIP tree menu. Run PHYLIP - Consense - This command will open the PHYLIP consense menu. Run PHYLIP - Tree - consense - This command will open the PHYLIP consense tree menu. Run PHYLIP - Add - This command will add a new data file. Run PHYLIP - Data - This command will open the PHYLIP data menu. Run PHYLIP settings menu. Run PHYLIP - Data - Settings -This command will open the PHYLIP data settings menu. Run PHYLIP - Export - This command will open the PHYLIP export menu. Note: to open a new window, you should enter a different command. The PHYLIP program is composed of the following modules: PHYLIP - Tree - This module creates the evolutionary trees. PHYLIP - Consense - This module is used to obtain the consense trees. PHYLIP - Add -This module is used to add data files. PHYLIP - Data - This module is used to open the data files. PHYLIP - Settings - This module is used to configure the programs. PHYLIP - Export - This module is used to export the evolutionary trees. How to Run PHYLIP: Click on the Run PHYLIP button. Configure the options and type the name of the data file. If you are using a data file that has been created by yourself or another person, you

## **PHYLIP Crack + Torrent (Activation Code) Free**

KEYMACRO is a new key macro application for the EFI User Environment. When using text editors such as WINDOWS, MACRO can easily be configured in the environment. KEYMACRO enables users to perform text functions with text tools such as EMACS, NEDIT, WINDOWS, or EXCEL. To start KEYMACRO, just launch it with the "EFI Macro Editor" as the launcher. Once it is running you can follow a menu in the application. By default it will launch in "Macro Mode" where you can execute macros with the mouse. On the other hand, the second menu is used to perform user commands. Users can type text by using the mouse and KEYMACRO will automatically run the command. For example, "Q" will quit the application. Users can also create their own macros with the "Macro Creation" tool. SYNTHETIC DESIGN DESCRIPTION: PHYLIP Full Crack is designed for three kinds of tasks: 1. Creating trees from data (for example, using parsimony or distance methods). 2. Constructing the phylogenetic tree from the result of another program, for example, the Newick or Nexus formats. 3. Automatically computing trees from data, without user intervention. The PHYLIP programs use a distance matrix to establish the phylogenetic tree. PHYLIP is based on the algorithm developed by S. Fitch for parsimony, but the program offers more options, such as "weighted parsimony." A tree is an outline of the family relationships between various species, based on their DNA sequences. The tree is built by making a series of moves from one internal node to the next. The move is based on a principle called "parsimony." Trees may represent the evolutionary history of the species, and are used to find out which species have closely related ancestors. The program for constructing the phylogenetic tree is called the "cladogram." The PHYLIP package is a collection of programs which are designed to help users create phylogenetic trees. The packages include: 1. PHYLIP, which is used to calculate and view phylogenetic trees. 2. DC (which stands for "Distance Correlation"). This tool calculates the likelihood of different gene trees based on the data that has been defined. 3. CONSENSE (which stands for "Consensus Tree"). This program automatically computes a consensus tree from the input gene trees. 4. CONSENSE 1d6a3396d6

### **PHYLIP Crack + 2022**

============= \\*\\*\\*The phylogeny inference package consists of several tools that enable the user to build a phylogeny or evolutionary tree. \\*\\*\\* Some applications allow the user to combine results from various methods in order to build more complex trees. \\*\\*\\* These methods are divided into two categories: parsimony and likelihood. \\*\\*\\* There are also some methods that attempt to characterize the data. \\*\\*\\* The package is written in C and uses the UNIX operating system. \\*\\*\\* The input format for PHYLIP is text, however there is a simple interface for the input of data that takes advantage of such formats as input for distance matrices, text files containing restriction sites and molecular sentences. \\*\\*\\* Although the programs are written in C, some of them can be controlled via a shell interface, which works similar to the menu for configuring the parameters of the program and then enabling them to be started. \\*\\*\\* The types of data that can be handled by the tools include gene frequencies, distance matrices, molecular sentences, restriction sites and fragments and discrete characters. \\*\\*\\* Some of the programs are able to create data in the PHYLIP format. Most of the programs in the package attempt to identify data in a file called "infile" on the computer. In case this file is not found, they prompt the user to type the name of the data file manually. \\*\\*\\* If the file is not found, or is not of the correct format, the file can be written in PHYLIP format. \\*\\*\\* Some programs are able to create datasets in the PHYLIP format. \\*\\*\\* Some programs are able to perform various transformations on the data, like merging or flattening. \\*\\*\\* The tools are able to identify the data provided in the document. \\*\\*\\* Some of the programs are able to output the results in text, XML or text format, for instance for the simulation of data. \\*\\*\\* The program can also write the results in the PHYLIP format. \\*\\*\\* The data can be accessed by the program through a text document on the computer. \\*\\*\\* The program is able to work with data in

## **What's New In PHYLIP?**

BIONJ (Bootstrapped Neighbour Joining): This option performs a bootstrapped neighbor-joining tree. This option uses an automatic bootstrapping method based on bootstrap replicates, and uses data input options to define the bootstrap replicates. Download the files attached to this fileThailand, who have played for the Asian Games gold medal at all events in their pool play, beat Japan, Korea, Malaysia and the United States in succession in a round robin. The Thai women were outstanding in the pool with their defence and attacking, but their swimmers needed no reminding of their tactics when they won their semifinal over China who had been quietly reining in the opposition. The Chinese team are well known for their defence and their impressive speed, and this combination helped the athletes to defeat the Thai in the semi-finals. In the final, the Thai women beat China, but their good work had been done in the pool as their defensive tactics had kept the Chinese well in check. Thailand's performances in the pool means the country have set a new Asian Games record, and this time they came home with gold in the women's 10m air pistol and 50m rifle prone. Meanwhile, Japan took silver in the men's 10m air pistol and the mixed 50m rifle prone. The Thai women, who had overcome defeat to win bronze in the women's 50m rifle prone, won the silver medal in the mixed 50m rifle prone event with a final score of 19-19. In the other mixed event, the Thai men had a good go at it and came home with a silver medal in the 50m rifle 3 positions event. The Thai women held their own in this event and were rewarded with bronze. After all this, Thailand have a successful experience of the Asian Games in the pool and have done a bit of a thrashing to other teams in the process. One of the country's famous sons, Pongsak "Super Slam" Puapan, was honoured by the Thai people as they celebrated the record-breaking feat. With his record second gold medal, Super Slam added to his first in 1976 as a 20-year-old. He was crowned in the 10m air pistol with a score of 91. He was also crowned in the men's 50m rifle prone with a score of 87. In doing so, he surpassed Panaree Inthapong as the men's 50m rifle prone and Chinlong "Poo" Joon-ung, who had won gold in 1994 and 1996 respectively. Thailand had already had a successful day of gold in the 50m rifle 3 positions with its two golds and two silvers, and then it topped off the day

#### **System Requirements:**

Product: A full version of the English language version of the game. A full version of the English language version of the game. Region: USA, UK, CANADA. USA, UK, CANADA. Language: English only. English only. Subscription: Not required for current members. Not required for current members. Size: Varies with internet speed. Download size for the game is around 25-40mb. Varies with internet speed. Download size for the game is around 25-40mb.

# Related links:

https://rakyatmaluku.id/upload/files/2022/06/XcMu9YBzWIOt3OtH8vm3\_07\_4b553b526ae2945566e2033b93672862\_file.pdf <https://thingsformymotorbike.club/wp-content/uploads/2022/06/geojeo.pdf> <https://rastaan.com/wp-content/uploads/2022/06/newglor.pdf> <https://silkfromvietnam.com/simple-chat-client-with-license-code-x64-latest-2022/> [https://stonerx.me/upload/files/2022/06/pUjfRS7LTr7bwtN8zTxT\\_07\\_4bc429df69312033530829953141e0a7\\_file.pdf](https://stonerx.me/upload/files/2022/06/pUjfRS7LTr7bwtN8zTxT_07_4bc429df69312033530829953141e0a7_file.pdf) <https://glowbeautyandlifestyle.com/?p=3709> <https://cefcredit.com/cats-theme-crack/> <https://ksvgraphicstt.com/wp-content/uploads/2022/06/garalyt.pdf> [https://wanaly.com/upload/files/2022/06/KfcDA6724f4wockDiO8G\\_07\\_4b553b526ae2945566e2033b93672862\\_file.pdf](https://wanaly.com/upload/files/2022/06/KfcDA6724f4wockDiO8G_07_4b553b526ae2945566e2033b93672862_file.pdf) [https://desifaceup.in/upload/files/2022/06/kgru6mRID4rJTSJGa7WE\\_07\\_4b553b526ae2945566e2033b93672862\\_file.pdf](https://desifaceup.in/upload/files/2022/06/kgru6mRID4rJTSJGa7WE_07_4b553b526ae2945566e2033b93672862_file.pdf) <https://kiralikofis.com/wp-content/uploads/2022/06/IPv6ScopeFinder.pdf> <https://togetherwearegrand.com/diamond-web-design-crack-download-3264bit/> <http://jwmarine.org/qoobar-portable-crack-with-serial-key-free-latest/> [https://automative.club/upload/files/2022/06/AXIJNph78jV4YRcZk9sB\\_07\\_4b553b526ae2945566e2033b93672862\\_file.pdf](https://automative.club/upload/files/2022/06/AXIJNph78jV4YRcZk9sB_07_4b553b526ae2945566e2033b93672862_file.pdf) [https://ledlights.blog/wp-content/uploads/2022/06/The\\_Procker\\_Browser.pdf](https://ledlights.blog/wp-content/uploads/2022/06/The_Procker_Browser.pdf) [https://storage.googleapis.com/wiwonder/upload/files/2022/06/qyTVgws4jnuddtxW8n7T\\_07\\_4b553b526ae2945566e2033b93672862\\_file.pdf](https://storage.googleapis.com/wiwonder/upload/files/2022/06/qyTVgws4jnuddtxW8n7T_07_4b553b526ae2945566e2033b93672862_file.pdf) <http://www.naglobalbusiness.com/online/acoustica-audio-converter-pro-crack-2022/> <https://onsitegames.com/wp-content/uploads/2022/06/hazhug.pdf> <https://bagboneleather.com/wp-content/uploads/2022/06/halyysyb.pdf> [https://gotblockz.com/upload/files/2022/06/uYG7nQ2I38Upt7jvZbPI\\_07\\_4b553b526ae2945566e2033b93672862\\_file.pdf](https://gotblockz.com/upload/files/2022/06/uYG7nQ2I38Upt7jvZbPI_07_4b553b526ae2945566e2033b93672862_file.pdf)